## **Stocktake Templates**

With the help of your personal account manager, you can provide us with your "par value" or desired shelf quantity, and then utilise the stocktake template to input your current stock count. When you add the lines to your cart, the website will calculate the difference between your par value and your current stock holding, and add the result to your cart.

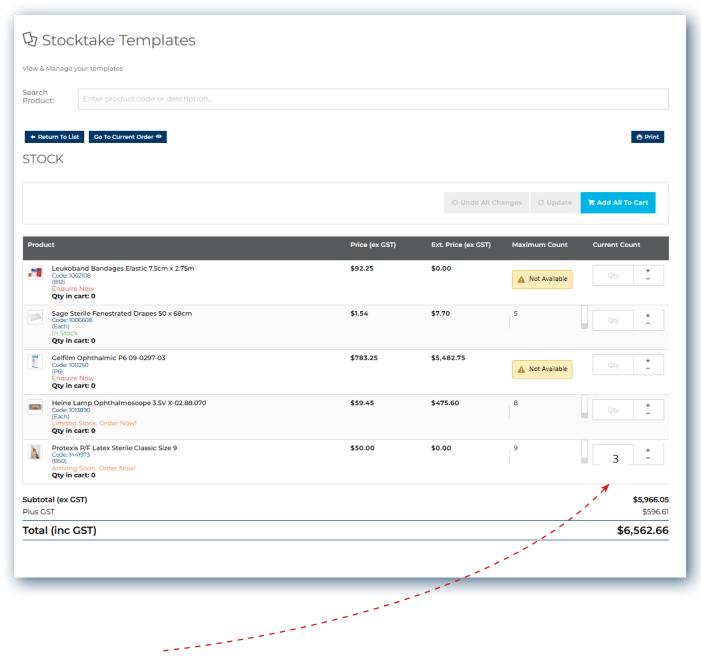

For example, in this scenario the par value is 9, and the stocktake count is 3. When you add the lines to your cart, the quantity will be 6 of this line.